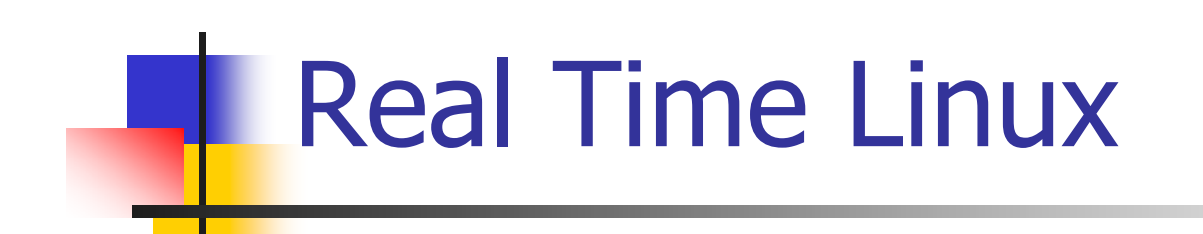

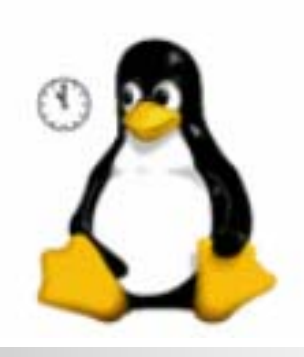

#### RTLinux by FSMLabs

Presenta: Ing. Héctor Fabio Jaramillo

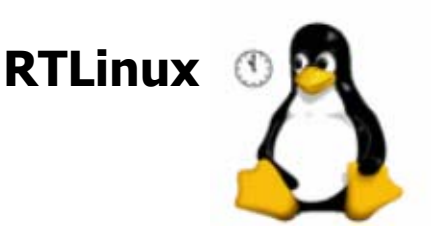

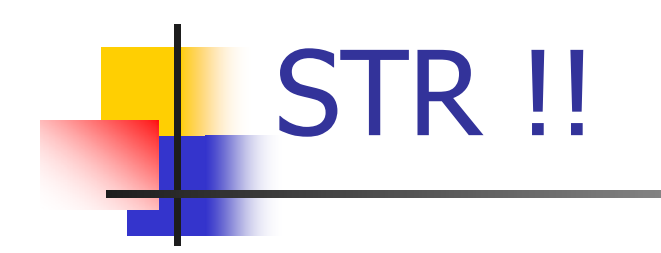

Un Sistema de Tiempo Real es una aplicación informática que interactúa con su entorno, y cuyo correcto desempeño no sólo depende de la adecuada operación de su lógica sino que depende intrínsecamente de los "momentos" en que se generan las respuestas de esa lógica.

Los STR pueden ser clasificados de acuerdo a sus consecuencias a fallas como:

> STR Duros o críticosSTR Firmes o "de mejor esfuerzo" STR Suaves o flexibles

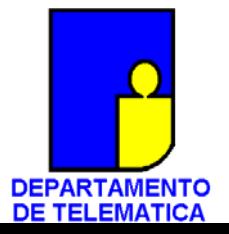

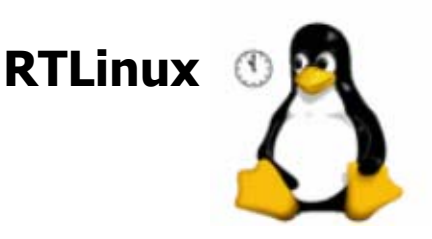

## SOTR

Un Sistema Operativo de Tiempo Real es un SO en el cual se pueden ejecutar (y desarrollar) STR; estos SOTR ofrecen servicios para planificación y despacho de tareas, además de una API para acceder a los elementos de control (semáforos, señales, temporizadores, colas) de un STR para acceso a recursos HW.

Un buen SOTR debe ser compatible al estándar POSIX para TR (posix 1.b), el cual garantiza la portabilidad del código fuente; sin embargo esto no garantiza el desempeño del módulo ejecutable ya que este va íntimamente ligado al HW sobre el que corre.

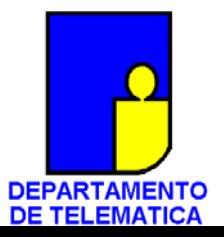

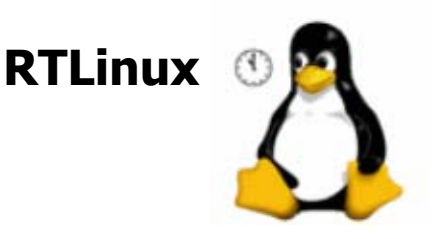

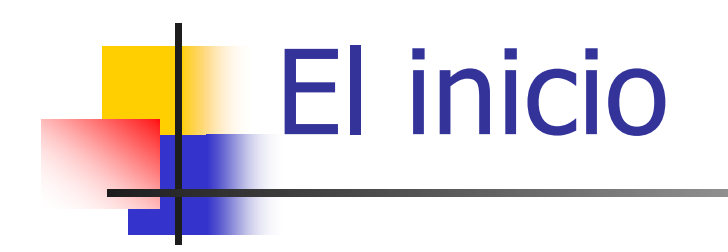

En un principio Michael Barabanov y Victor Yodaiken en la universidad de Nuevo México, crearon una API básica para desarrollar tareas para tiempo real bajo linux.

A partir de la versión 2.0 de RTLinux la API fue adaptada a los estándares POSIX para tiempo real, y en cada nueva versión se ha perfeccionado y ampliado dicha adaptación.

RTLinux cobró gran renombre cuando fue seleccionado como el SOTR a utilizar en la NASA, lo cual dio pie a la creación de FSMLabs.

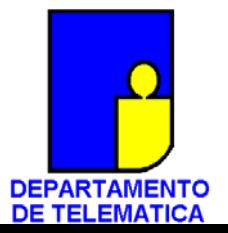

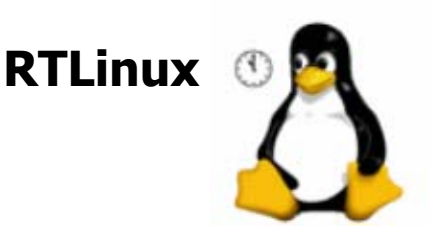

# FSMLabs

Michael Barabanov y Victor Yodaiken fundaron la empresa FSMLabs para ampliar y desarrollar las características de la API de RTLinux, la cual es distribuida bajo GNU Public License; sin embargo también existe una versión comercial llamada RTLinux Pro (¿profesional?) con muchas facilidades y capacidades propias.

Desde la página de FSMLabs (www.fsmlabs.com) se pueden descargar los instaladores de RTLinux que se adaptan al POSIX, así mismo como una gran cantidad de material bibliográfico y ayudas de desarrollo.

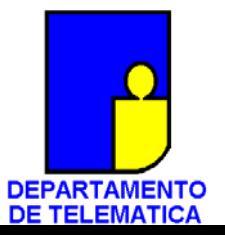

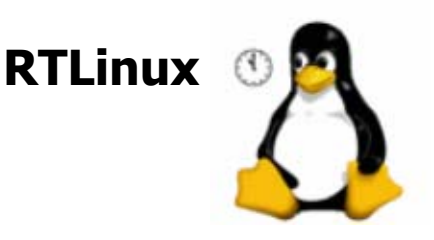

### **RTLinux**

RTLinux en si mismo es un parche aplicado a un núcleo Linux que permite desarrollar módulos cargables (utilizando lenguaje C) para ejecución de tareas en tiempo real.

RTLinux NO es una distribución independiente de Linux.

RTLinux es un SOTR para aplicaciones de TR críticas (Hard Real Time), que nos permite controlar directa y completamente el HW del equipo donde corre, y nos ofrece muchas capacidades para gestionar recursos y tiempos facilitando el desarrollo de las aplicaciones RT.

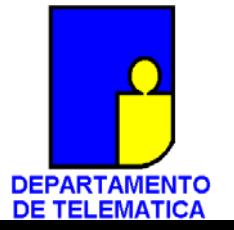

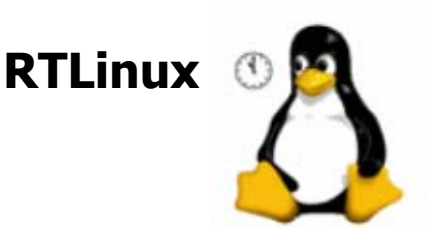

#### **RTLinux**

#### **Características:**

- •Extensiones para entorno multiprocesador SMP (x86)
- •Planificador expulsivo por prioridades fijas, señales, sistema de archivos POSIX (open, close, etc.) semáforos y variables condición
- •Depuración de código mediante GDB (GNU Debuger)
- •Acceso directo al hardware (puertos e interrupciones)
- •Comunicación con procesos linux mediante memoria compartida y "tubos"
- •Estructura modular para crear sistemas pequeños
- •Eficiente gestión de tiempos. En el peor caso se dispone de una resolución próxima al microsegundo (para un i486)
- •Facilidades para incorporar nuevos componentes: relojes, dispositivos de E/S y planificadores

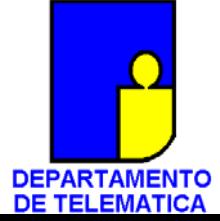

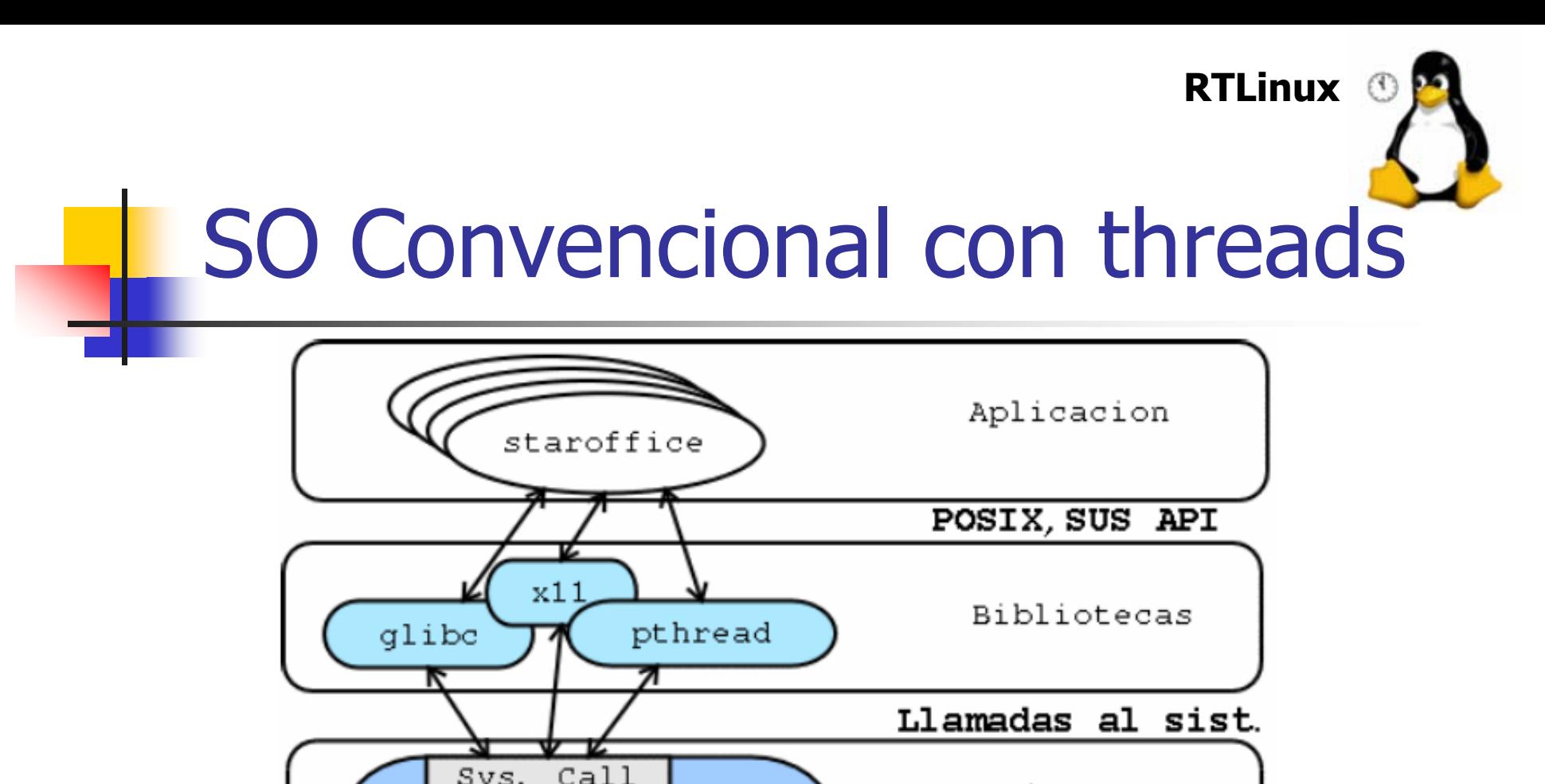

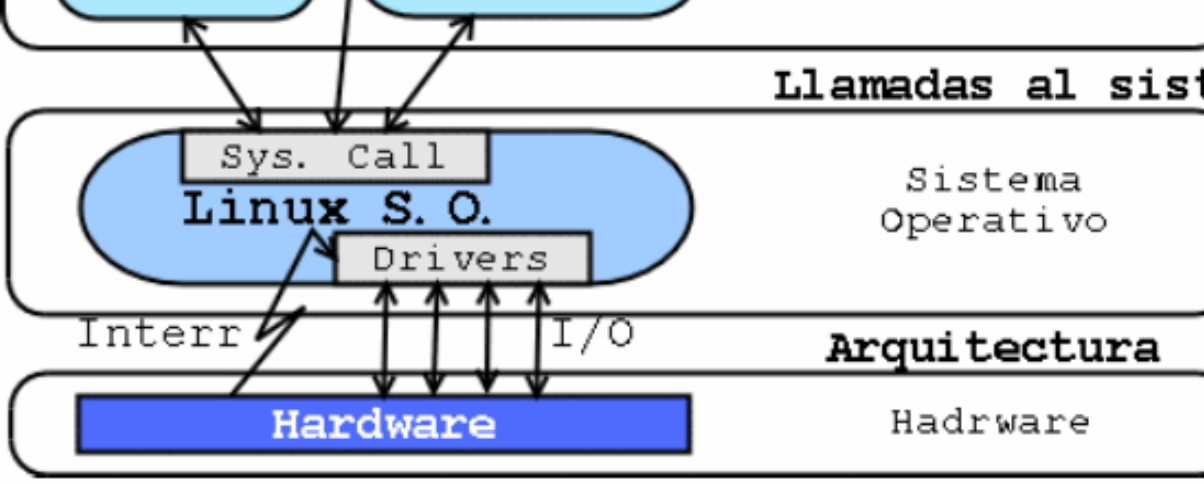

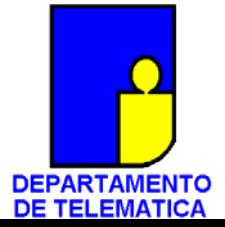

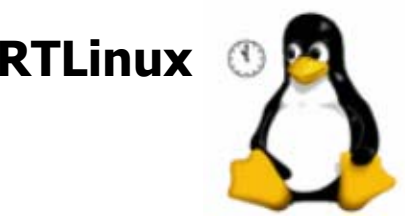

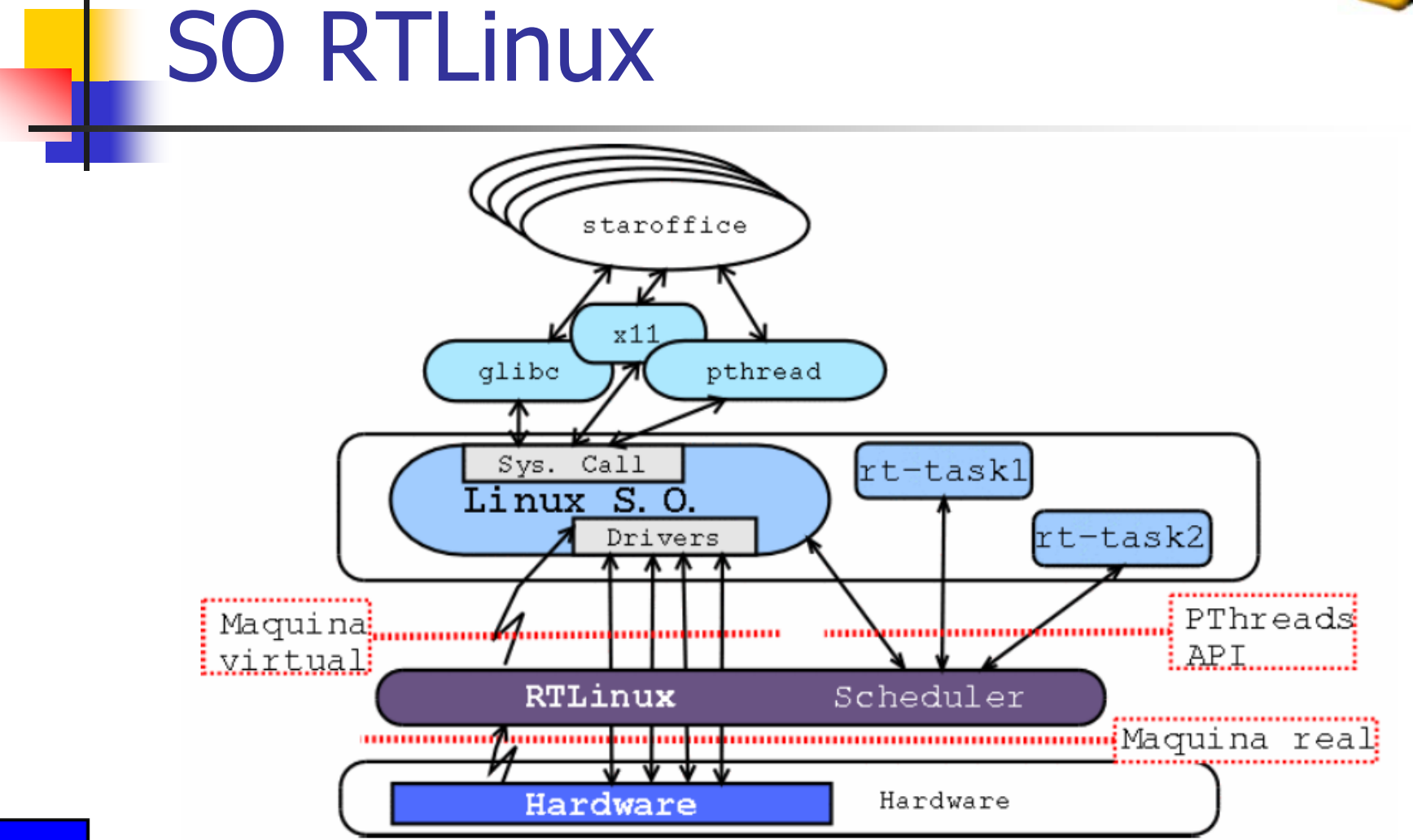

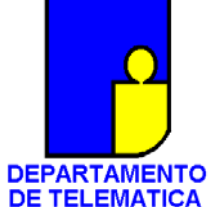

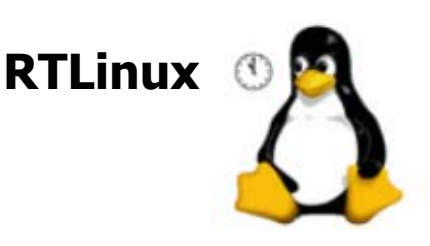

#### Referencias

- $\mathcal{C}^{\mathcal{A}}$  Ripoll, José Ismael. "RTLinux-Tutorial". http://bernia.disca.upv.es/~iripoll/rt.linux/rtlinux.tutorial/index.html
- $\overline{\phantom{a}}$  Yodaiken, Victor. "RTLinux Manifesto". http://www.fsmlabs.com/articles/articles.html
- $\overline{\phantom{a}}$  Baravanov, Michael. "Getting started with RT-Linux". RTLinux documentacion (<u>http://www.fsmlabs.com/products/openrtlinux/</u>)
- $\overline{\phantom{a}}$  Electiva Sistemas de Tiempo Real. http://dtm.unicauca.edu.co/pregrado/sist-treal.html

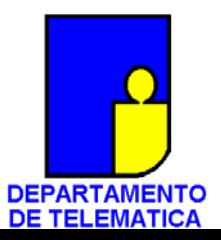